## SpEl.Folio

## Chalk and Wire Quick Start Guide

## To begin:

- A new Chalk and Wire user must first activate their ePortfolio account. Go to the Spelman College website and select **SpElFolio**, or navigate to www.chalkandwire.com/spelman to access your SpEl.Folio Chalk and Wire account.
- 2. The logon page for Spelman's Chalk and Wire SpEl. Folio site is shown below.

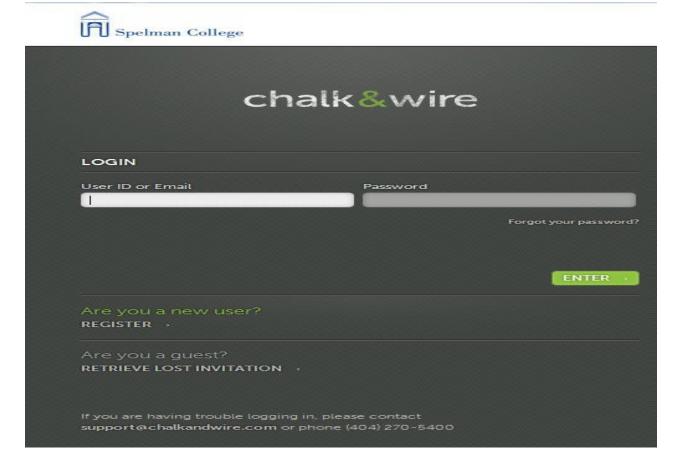

- 3. Log on to your account with your account information, or register for a new account with an account code by clicking Register, and following the screen prompts for registration.
- 4. The first time you logon to your account you will be asked to accept the **Product Release Agreement**. After accepting the agreement, you are logged in to your ePortfolio account.

5. Your account opens to the *Dashboard* section. This is your default homepage.

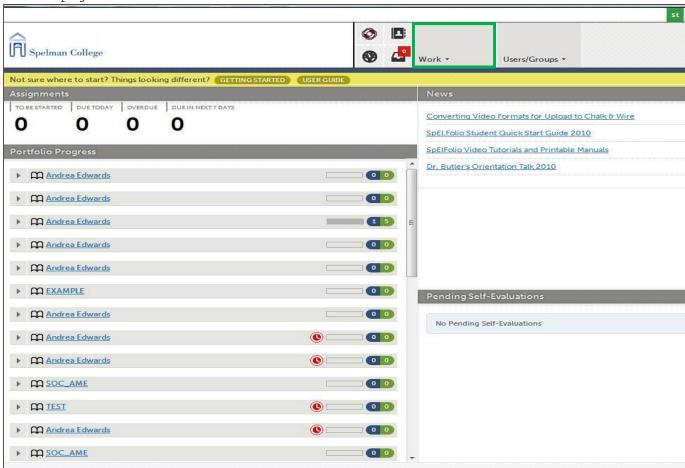

The sections of ePortfolio (Dashboard, My Portfolio, My Results, Image Gallery, and The Artifact Library) are displayed under the **WORK** tab (see image above).

6. Portfolios are created in the "My Portfolios" section.

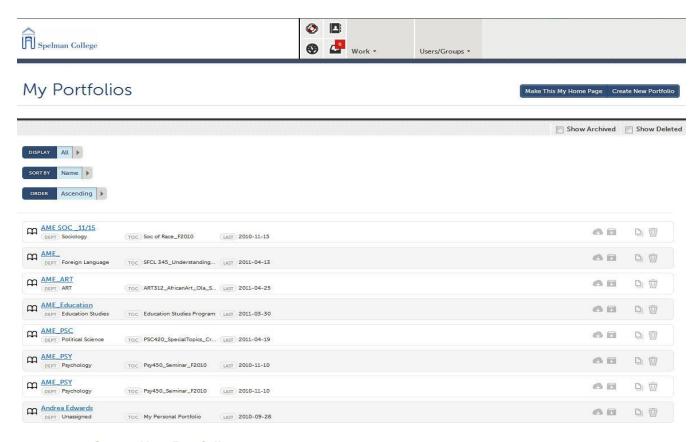

7. Click Create New Portfolio to create a new portfolio

8. The Create New Portfolio window opens.

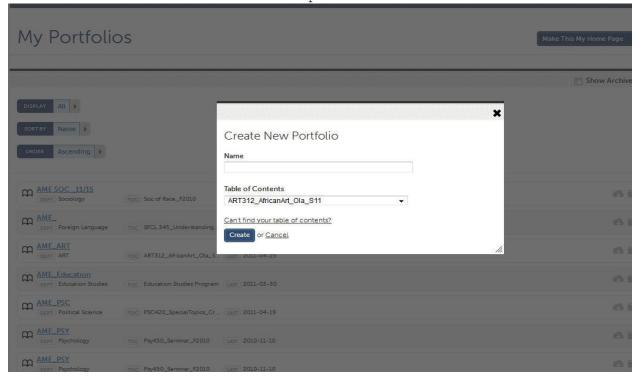

9. The structure created for your course is called the Table of Contents

(TOC) in Chalk and Wire. Choose the TOC for your course from the Table of Contents section by clicking the down arrow next to the name box. The TOC is the name of the course and the semester.

- \*Be careful to always select the **Table of Contents** structured by your Professor to complete the assignment(s) pre-set for your course. The **TOC** usually has the same name as course, and includes the semester and year (i.e., The First Year Experience (FYE) 2011 12).
- \*In the previous version of Chalk and Wire, the Theme is selected at the same time as the TOC. In the new version, when the portfolio is created, the file opens up into a default Theme.
- 10. Click Portfolio Settings to edit the look of the portfolio.

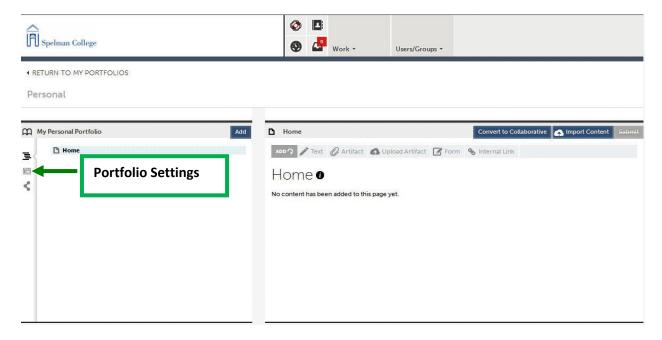

\* From this option you can change the theme, add background images, change the banner, and add links to external websites, etc.

| Portfolio Setup                 |                                                                                                    |                         |                  |
|---------------------------------|----------------------------------------------------------------------------------------------------|-------------------------|------------------|
| Name your Portfolio<br>Personal | Table of Contents My Personal Portfolio                                                                                                    | P <del>V</del>          |                  |
|                                 |                                                                                                    |                         |                  |
| Theme                           |                                                                                                    |                         | + →              |
| Default Theme                   | Generic Theme 01                                                                                                    | Generic Theme 02        | Generic Theme 03 |
|                                 | My housing Particle                                                                                                    | Martine to the contract |                  |
| DEFAULT THEME                   | Chapter Part II Object                                                                                                    |                         |                  |
|                                 | And the second second s |                         |                  |
|                                 |                                                                                                    |                         |                  |
|                                 | • 0                                                                                                    |                         |                  |

11. Click on the hyperlinked name of the assignment to begin adding content. A tools bar will appear with different types of content that can be added (Text, Artifact, Upload Artifact, Form and Internal Link). (A) Click on the Text link to upload documents (i.e. .docx, .pdf, .xlsx, etc.), type the assignment in the text editor interface, or copy and paste work you have already completed. Click on the Artifacts link to add images, videos, and sound files. (B)

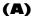

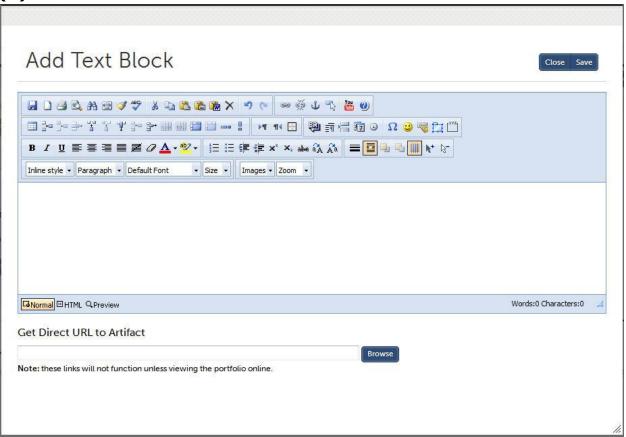

**(B)** 

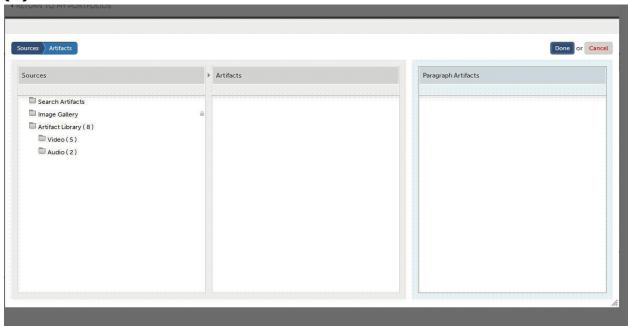

12. The Submit button will activate when content has been added to the portfolio. Click on Submit to submit the portfolio to the professor. (6). To share a portfolio outside of Spelman, click on Share the Page to turn the portfolio into a website. (D).

**(D)** 

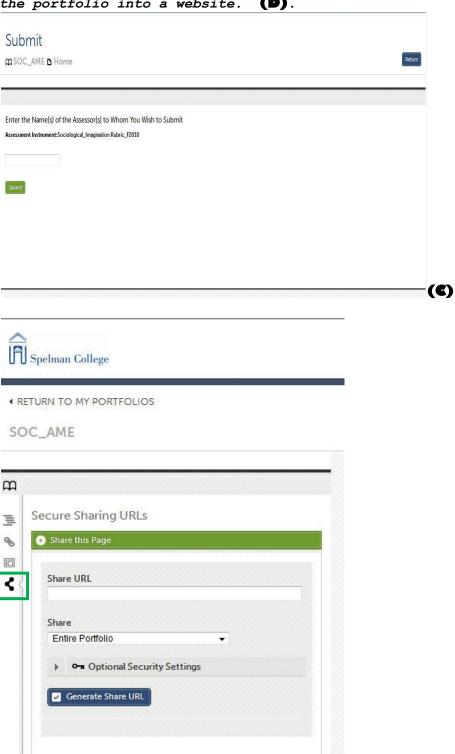

> IMPORTANT NOTE: Once assignments are submitted for assessment, the work has been turned in to your Instructor If you add to, or change work on ePortfolio page, you will need to re-submit the ePortfolio or page. YOUR PROFESSOR MAY SET A DEADLINE FOR SUBMISSION, NOT ALLOWING ANY ADDITIONAL WORK TO BE SUBMITTED AFTER THE DEADLINE!!